World Applied Sciences Journal 23 (Problems of Architecture and Construction): 165-171, 2013 ISSN 1818-4952 © IDOSI Publications, 2013 DOI: 10.5829/idosi.wasj.2013.23.pac.90033

## **Method for Investigating Variants for Modernization of the Road Network Section in the Gis Environment**

*Jurij Kotikov and Valerij Lukinskij*

Department of Transportation Systems, Automobile and Transportation Faculty, St. Petersburg State University of Architecture and Civil Engineering, Vtoraja Krasnoarmejskaja ul. 4, St. Petersburg, 190005, Russia

**Abstract:** The present article discusses the methods to substantiate modernization of a road transport interchange on the basis of traffic modeling and calculating its parameters in the GIS environment. For support of the method in the GIS environment in ArcGIS, a pyramid of road network models is created, which include the central-axial, corridor and lane models. This article presents the algorithm for a calculation of modernization variants with the use of statistical investigation of the traffic on an existing section of the road network. Using geographically-referenced cost matrices of correspondences makes it possible to predict particular and summed traffic volumes, fuel consumption and other parameters used as criteria for optimization. The entire chain of actions is demonstrated on the example of pre-project investigation of the possibility to modernize Krasnogvardeyskaya square in Saint-Petersburg. The article presents an economical evaluation of the discussed variants. Topological similarity of various circular elements of the road network – from the simplest discussed section to circular roads of the largest cities – provide the conditions to use the method for random elements of this type.

Key words: Road transport · Road interchange · Motor vehicle · GIS ArcGIS · Transport model · Method for modernization  $\cdot$  Matrix of correspondences  $\cdot$  Circular element of the road

manufactured by Esri is widely used [1]. Perfect continuity fragments of RN; of its module Network Analyst [2] makes it possible to  $\bullet$  A statistical investigation of traffic on the model multi-modal networks, whereas its 3D tools allow existing fragment in order to model the modeling 3D networks  $[3, 4]$ . There are a lot of examples historical traffic – with recording the traffic for integrated solutions for transport tasks in the example intensity on all entrances and exits of the ArcGIS – for example, the projects Traffic Analyst [5], fragment; TRANS-TOOLS [6], WorldNet [7]. Modeling traffic in the GIS model with compiling

still is a possibility to implement innovations, for example, their equality on entrances and exits in all the when modeling the traffic on circular elements of the road discussed variants; network (RN). Terminology from the work [8] is used. Calculating the volumes of traffic and

## **MATERIALS AND METHODS** correspondences;

- **INTRODUCTION** Forming a GIS model and geographic database (GDB) of RN;
- In order to solve transport tasks, the software ArcGIS Preparing maps and networks of the investigated
	-
- But, despite the fact that ArcGIS is widely used, there maps of traffic intensity on condition of providing
	- other parameters on matrices of
	- Technical-economical evaluation of variants;
- Components of the examined method are: Discussing the methodical compilations.

**Corresponding Author:** Jurij Kotikov, Department of Transportation Systems, Automobile and Transportation Faculty, St. Petersburg State University of Architecture and Civil Engineering, Vtoraja Krasnoarmejskaja ul. 4, St. Petersburg, 190005, Russia. Tel. +7(921)3390541.

*World Appl. Sci. J., 23 (Problems of Architecture and Construction): 165-171, 2013*

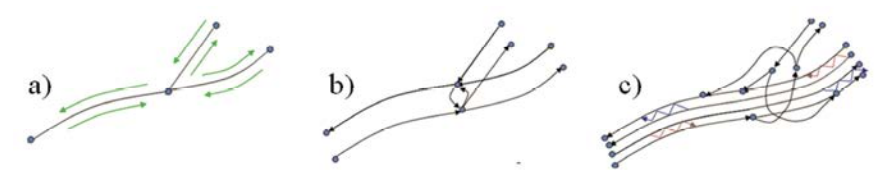

Fig. 1: Three-level circumstantiation of RN: a - model network on the roads' central lines; b - model network on the basis of traffic corridors; c - model network on the basis of traffic lanes; zigzag arrows - zones of the possible lane change

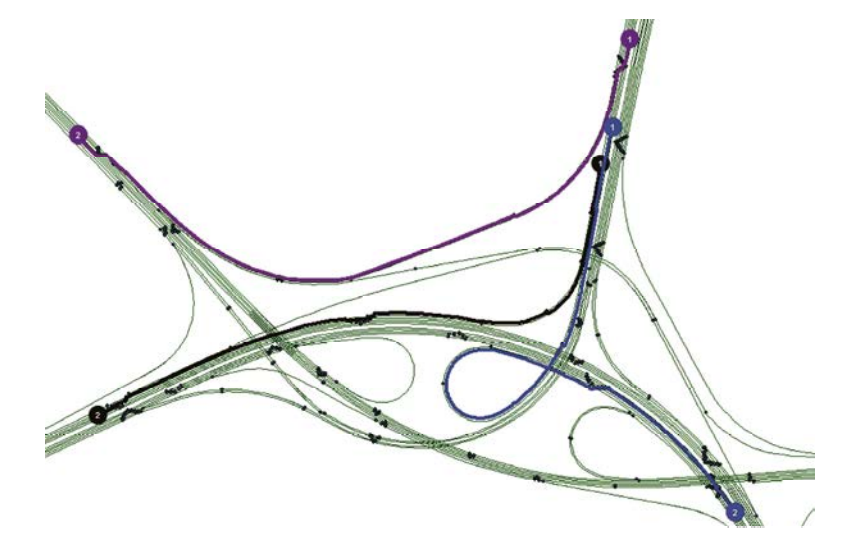

Fig. 2: Example of a route with implementation of changing between traffic lanes

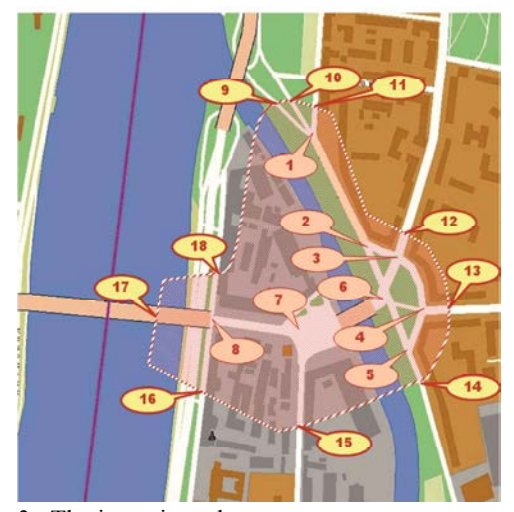

# **RN:** Krasnogvardeyskaya square in Saint Petersburg with a

1.1. For the RN layer, a hierarchical pyramid of circular interchange [13]. models with various degrees of detail [3, 9, 10] is 2.1. A borderline of the areal of the existing compiled. Schemes of a single interchange are shown interchange is formed, with recording its entrances and in Fig. 1.  $exits$  (Fig. 3).

1.2. In order to carry out a non-planar network analysis in the example of ArcGIS, a system of models "central axis of the road – corridor of movement – lane of movement" is created – the so-called hierarchical lane-oriented 3D-model (ILO-3D-M), as in work [10]. The example of the lane model ILO-3D-M is presented in Fig. 2.

1.3. As the GDB was being created, the information from the works [3, 11, 12] was used. A GDB for Fig. 2 contains 7 sets of classes of spatial objects with 22 classes of objects; 12 classes of relationships; 3 sets of network data. The total number of attributes is 258.

Fig. 3: The investigated area **Fragments of RN:** Algorithm for solving the tasks of **The Main Part** example of evaluation of the possibility to replace the **Forming a GIS Model and Geographic Database (GDB) of** radial 2-nodal interchange in the area of **Preparation of Maps and Networks of the Investigated** modernization of the interchange is demonstrated in the

*World Appl. Sci. J., 23 (Problems of Architecture and Construction): 165-171, 2013*

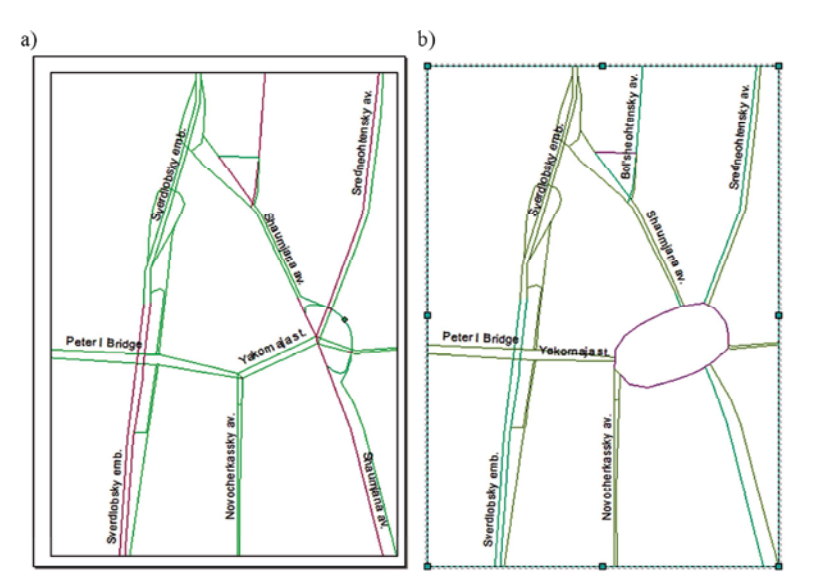

Fig. 4: Maps with the analyzed networks: *a* - the existing variant; *b* - the perspective variant

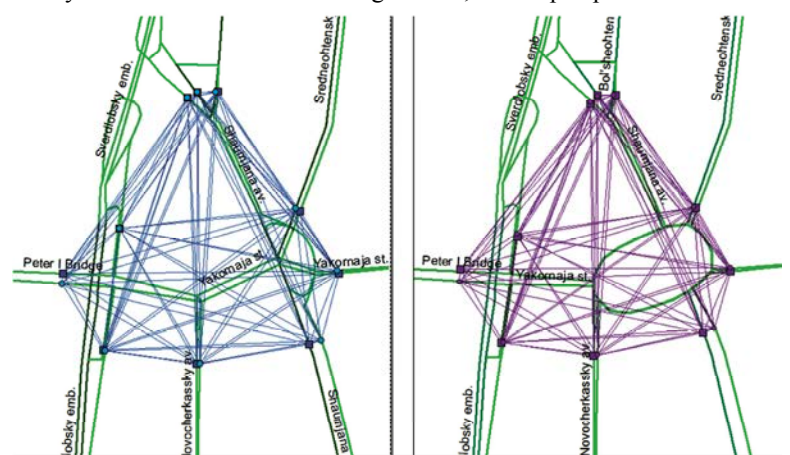

Fig. 5: The geodetically-referenced matrix of correspondences for the existing (left) and the projected (right) schemes of traffic organization

2.2. In the Network Analyst, a Network N0 is formed and composition are measured. 18 observation points Networks N2, N3 etc.). by observation points recorded 160 632 traffic units.

geographically-referenced Euclid matrices of types: passenger cars and trucks, with the reduction correspondences Mde\_N0 (Fig. 5a) and MDe\_N1 factor 1:2. (Fig. 5b) [14, 15] are formed. The condition for the 3.2. Statistical data are entered into an Excel comparative analysis is their geometrical and topological table, which will be used for calibrating the coincidence. model, calculating the derivatives and modernization

entrance/exit of the fragment, as well as on a number of (compiling a balanced Excel table). internal points (for balancing the model). Traffic intensity 3.4. A submatrix for entrance/exit points is calculated.

for the existing fragment (Fig. 4a). At the same time, the were used  $-10$  points on entrances/exits and 8 internal Network N1 is formed for the modernization variant 1 points. For two observation sessions (3.25 hours long (Fig. 4b) (if there are several variants, then, respectively, during the morning and evening rush hours) all 2.3. For the existing and perspective variants, Classification of the traffic is limited by two vehicle

variants.

**Investigation and Calibrating the Historical Traffic:** 3.3. The model balancing is carried out – between the 3.1. The traffic is statistically analyzed on each with checking the traffic intensity at internal points total figures of traffic units at entrances and exits,

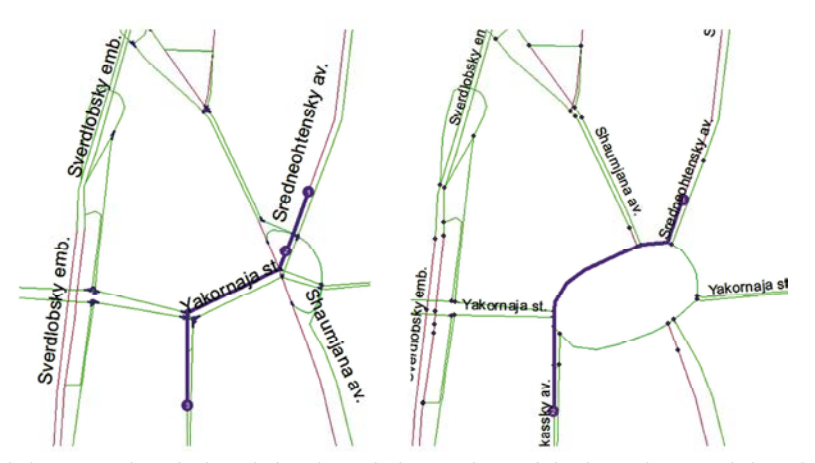

Fig. 6: The route and the route description: left - the existing variant of the interchange; right - the perspective variant

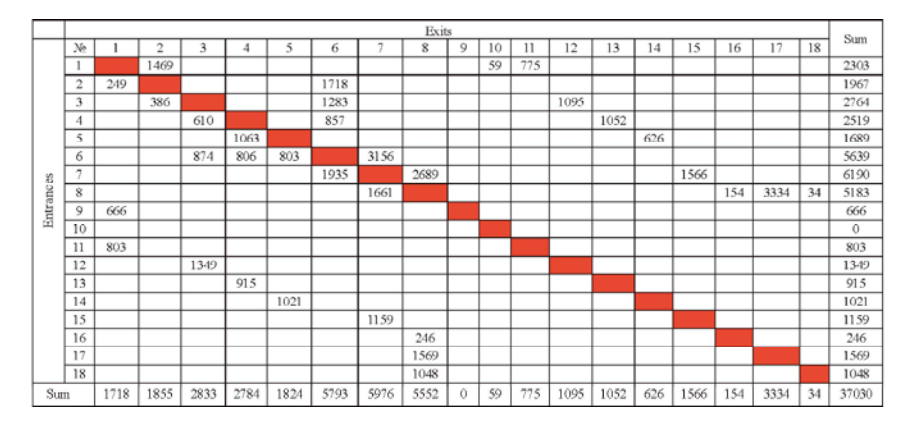

Fig. 7: The matrix of correspondences for the existing scheme of traffic organization (morning hush hour), unit/hour of observation; columns and lines - exits; the rightmost column - sums.

### **Modeling Traffic in the GIS Model:**

methods in [13]) movement of a single vehicle for all hourly intensities of traffic at entrances/exits of the the possible routes in the network is modeled balanced model (entrances/exits 9–18, Fig. 7–9). The (corresponding to the relationships of matrices MDe\_N0 values for the internal ridges of the network N0 are taken and MDe N1) from entrances to exits (with path patterns from the balanced Excel table (Fig. 7, 9a). indicating the distance D, time of movement T, fuel The networks N1 are calculated on the basis of consumption F, other parameters X, Y etc.). Fig. 6 shows proportional dividing of each entrance traffic flow examples of routes with the same initial and terminal between groups of vehicles spreading to all the other points of RN. *points* outer peaks, in the amount proportional to the total exits

of correspondences MD\_N0 (the existing one) and ridges are formed by adding partial flows for the ridge MD N1 (the perspective one) are created for entrance/exit from each entrance (Fig. 8, 9b). points, with indication of route lengths between the points. **Calculating the Volumes of Traffic and Other**

4.3. The corresponding table matrices are created **Parameters:** – MT\_N0 and MT\_N1 – time of movement; MF\_N0 and  $5.1$ . Matrix MA\_N0 is formed with the number of MF\_N1 – fuel consumption; MX\_N0 and MX\_N1, vehicles passed through the corresponding routes; MY\_N0 and MY\_N1… – other parameters. similarly for the perspective variant – matrix MA\_N1.

4.1. In the Network Analyst (with the use of 4.4. Elements of networks N0 and N1 are filled with

4.2. With the help of path patterns, table matrices from these outer peaks. Traffic intensities on internal

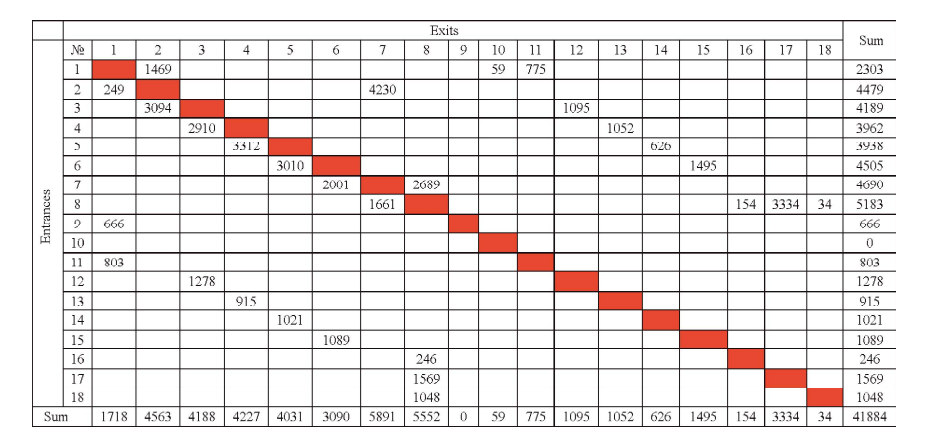

Fig. 8: The matrix of correspondences for the perspective scheme of traffic organization (morning hush hour), unit/hour of observation; columns and lines - exits; the rightmost column - sums.

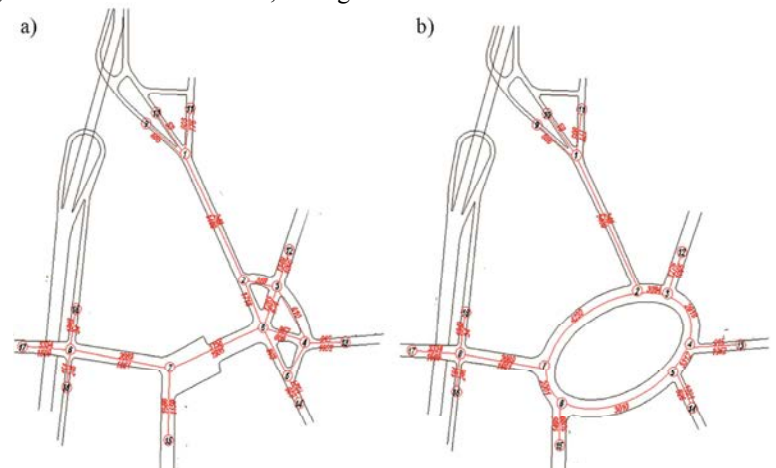

Fig. 9: Diagrammatic maps of traffic intensities, unit/hour: a - the existing variant of the interchange; b -- the proposed scheme of the circular interchange.

values of matrices MA\_N0 and MD\_N0 for the MA\_N0, the total number of vehicles that passed existing variant, matrix MDQ\_N0 is formed for through the existing interchange is estimated distance volumes of traffic along the routes, veh*:* (value A0); on the matrix MDQ\_N0, the distance km); similarly for the perspective variant – matrix volume of traffic is counted for the interchange D0,

values of matrices MA\_N0 and MT\_N0 is formed the similar operations are carried out for the perspective matrix MTQ\_N0 temporal traffic volumes along the routes, variant, with calculation of parameters A1, D1, T1, F1, X1, veh:hr; similarly for the perspective variant – matrix Y1 etc. MTQ N1. 5.7. Values are calculated for a vehicle from the

values of matrices MA\_N0 and MF\_N0 for the existing average speed V0 =  $D0/T0$ ; linear fuel consumption variant is formed the matrix MFQ\_N0 of summed fuel FD0 = F0/D0; hourly fuel consumption FT0 = F0/T0; consumption values along the routes, veh*:*l; similarly for derivative parameters from X0, Y0 etc. Similar operations the perspective variant – matrix MFQ N1. are carried out for the perspective variant, with calculation

etc. X1, Y1 etc.

5.2. Through the element-wise multiplication of 5.6. By summing the elements of the matrix MDQ N1. similarly, the summed parameter are counted: the summed 5.3. Through the element-wise multiplication of time T0; the total fuel consumption F0; and X0, Y0 etc.;

5.4. Through the element-wise multiplication of generalized traffic flow in the existing interchange: the 5.5. Similarly are formed matrices MXQ\_N0, MXQ\_N1 of parameters V1, FD1, FT1, derivative parameters from

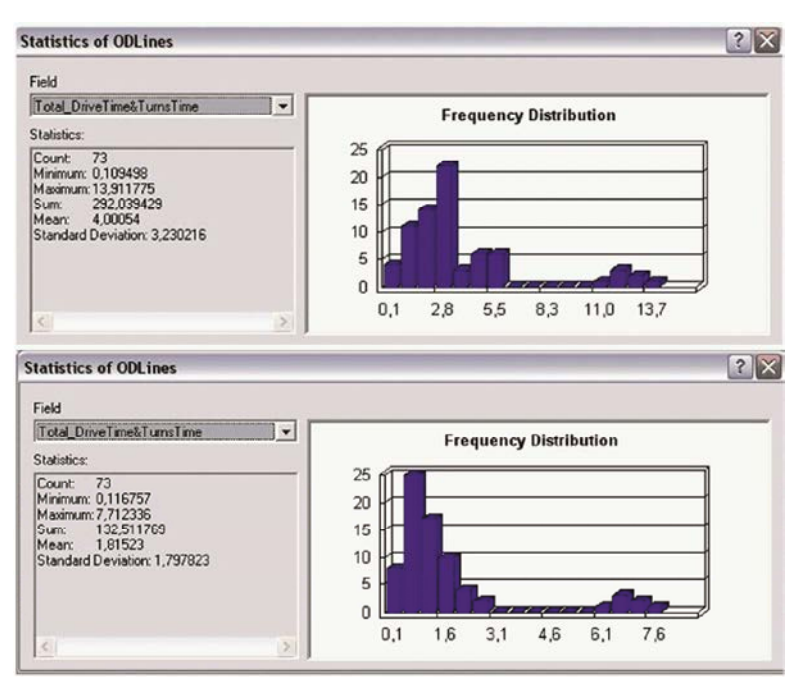

*World Appl. Sci. J., 23 (Problems of Architecture and Construction): 165-171, 2013*

Fig. 10: Diagrams of the travel time for the existing (top) and projected (bottom) schemes of traffic organization

solution fig. 4b, 9b, all the 3 models of the pyramid borders. The traffic organization inside and outside of the ILO-3D-M (fig. 1) have been tried, and for the lane model circle will probably differ. – also the 3-, 4- and 5-lane variants. For each scheme Other particularities: circular structures with variant, a lot of expectation variants and temporal forfeits deformation and interruptions [17], presence and have been tried – using the methods of imitational interaction between several sub-circles [18], adjacent

**Evaluation of the Technical-economical Efficiency:** A new corresponding more global and/or detailed models. scheme of traffic organization will decrease the travel time in the section of RN. For evaluating the economical effect, **CONCLUSIONS** the correspondences matrices data were used. It was assumed that the average fuel consumption is  $12 \frac{1}{100}$  The algorithm of operations is contemplated from the km and the average speed is 30 km/h. The difference viewpoint of its automation with the help of ArcGIS. between the yearly costs of fuel for the existing and the  $\bullet$  The topological unity of various circular elements of perspective schemes was 5 298 000 (l/year), or 105 967 000 the road network creates conditions for using this (rubles/year). method to random elements of this type. The matrix

the initial variant of the interchange and the four-lane include all the entrances/exits on both borders, as a circle was 106 million rubles, which, considering the random circular element of the road network has a modernization cost of 200 million rubles, makes the payoff belt polygonal areal with the internal and external period 1.9 years. circular borders, as the topographic base.

topological unity between different circular elements the circular road of a large city, it is important to of the road network, there also are particularities. ensure deep automation of the combination of the

5.8. In the Network Analyst, statistical diagrams are For example, the circular road has an internal border. It, in displayed, as in Fig. 10. combination with the external border, creates a buffer, and 5.9. Variant can differ. For example, for the geometrical many entrances/exits are distributed on these both

modeling [16]. As a result, the total number of variants circles [19], introduction of payable circular roads [20] was several hundreds.  $-$  this is all important for Saint Petersburg. And the presented method can become the core for the

- 
- The difference between the yearly costs of fuel for of correspondences of the circular form factor must
- **Discussing the Methodical Patterns:** If there is simple circular element of the road network, and to As the discussed method can be applied to both the

- http://www.esri.com/software/arcgis/arcgis-for- 2(31): 214-222. desktop/. 13. Kotikov, Ju. G. and N.E. Ollova, 2008. Modernization
- http://www.esri.com/software/arcgis/extensions/net 46: 18-19. workanalyst/. 14. OD cost matrix analysis. Date views 15.06.13
- 
- 4. Simard, S., 2010. The development and deployment of 000000/. a GIS tool for transit network design. A thesis 15. Bert, E., 2009. Dynamic urban origin-destination handle/ 10012/ 5182/. theses/ 2009/ 4417/ EPFL TH4417.pdf/.
- 
- Trans-Tools model. In Report WP4. 2006. Date views Engineering, Leningrad, RU. 15.06.13 http:// www.google.ru/ search?q=TREN+/ 17. Heinzle, F., K.H. Anders and M. Sester, 2005. Graph
- to and from the rest of the world. Date views 15.06.13 Session%204/FRAUKE%20HEINZLE.pdf/.
- 8. Rodrigue, J.P., 2012. The geography of transport Transport in Beijing#Road network.
- 9. Zhu, Q. and Y. Li, 2008. Hierarchical lane-oriented 3D 20. Ieromonachou, P., S. Potter and J.P. Warren,
- 10. Kotikov, Ju. G. and K.A. Savchenko, 2010. 13(5): 367-378. 3D-modeling of multi-level transport interchanges on the basis of the platform ArcGIS. ArcReview, 55: 16-18.
- operations and embedding them into more general 11. Kotikov, Ju. G., 2009. Developing a transportmethods for optimization of the urban structure logistics geodetic databases for a large city on layers. the basis of GIS ArcGIS. Bulletin of Civil Engineers, 2(19): 46-50.
- **REFERENCES** 12. Kotikov, Ju. G., 2012. Geoinformation system ArcGIS 1. ArcGIS for Desktop. Date views 15.06.13 systems of large cities. Bulletin of Civil Engineers, as an integrator in the models for planning transport
- 2. ArcGIS Network Analyst. Date views 15.06.13 of the transport network using GIS. ArcReview,
- 3. Butler, A., 2008. Designing geodatabases for http://help.arcgis.com/en/arcgisdesktop/10.0/help/i transportation. Redlands, US: Esri Press, pp: 494. ndex.html#/OD\_cost\_matrix\_analysis/00470000004r
	- presented for the degree of Master of Applied matrix estimation methodology. Thèse No. 4417, Science in Civil Engineering. Waterloo, Ontario, CA. École Polytechnique Fédérale De Lausanne (EPFL). Date views 15.06.13 http:// uwspace.uwaterloo.ca/ Date views 15.06.13 http:// biblion.epfl.ch/ EPFL/
- 5. Rapidis: Traffic-analyst. Date views 15.06.13 16. Kotikov, Ju. G., 1995. Developing methods for a http://www.rapidis.com/products/traffic-analyst/. system analysis and imitational modeling of road 6. Trans-Tools. Description and practice use of the objects and vehicles. Dissertation. Institute of Civil
- +04+/+FP6SSP+/+S07.31816+/+502644&hl=ru&new based approaches for recognition of patterns and window=1&prmd=ivns&filter/. implicit information in road networks. Date views 7. Worldnet: European transport network model 15.06.13 http:// icaci.org/ files/ documents/ refinement regarding freight and intermodal transport ICC proceedings/ ICC2005/ htm/ pdf/ oral/ TEMA9/
	- http://www.transport-research.info/ web/ projects/ 18. Transport in Beijing. Date views 15.06.13 http:// project details.cfm?id=28315/. e n . w i k i p e d i a . o r g / w i k i /
	- systems. Hofstra University, Department of Global 19. Samuelsson, H. and S. Kumar, 2004. Ring road NoC Studies & Geography. Date views 15.06.13 http:// architecture, Jonkoping, Sweden. Date views 15.06.13 people.hofstra.edu/ geotrans/. http://hem.hj.se/~kush/publications/2004/Henrik.pdf/.
	- road-network model. International Journal of 2006. Norway's urban toll rings: Evolving Geographical Information Science, 22(5): 479-505. towards congestion charging? Transport Policy,